**Paper**

# Modeling Method of Stray Magnetic Couplings in an EMC Filter for Power Electronic Devices

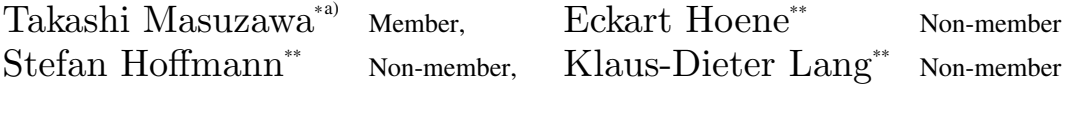

(Manuscript received Aug. 8, 2014, revised April 5, 2015)

This paper proposes a remarkably efficient modeling method of stray magnetic couplings in an Electromagnetic Compatibility (EMC) filter that focuses on the dominant magnetic field in a power electronic device. The proposed modeling method was applied for simulating the filter performance of an EMC filter for a Silicon Carbide (SiC) solar inverter, and its effectiveness was verified through a comparison of the measurement and simulation results. With the proposed modeling method, the influence of the stray magnetic couplings on the filter performance can be predicted well. Further, the results matched those of the measurement and simulation with a conventional modeling method. Accordingly, the number of stray magnetic couplings required for accurate prediction can be dramatically reduced from 325 to just one.

**Keywords:** electromagnetic compatibility, EMC filter, stray magnetic coupling, electromagnetic modeling

# **1. Introduction**

An EMC filter plays a key role to comply with the EMC standards. On the other hand, apart from an effect of EMC suppression, an EMC filter can lead to an additional space and cost. Thus, it has to be optimally designed. To realize an optimal filter design, stray magnetic couplings between components should be properly considered in addition to the self stray impedance of the components<sup>(1)-(3)</sup>. However, it is not practical to consider all stray magnetic couplings existing in a power electronic device. Because a product designer can not determine which part of an EMC filter has to be modified for better performance by using simulation with consideration of a huge number of stray magnetic couplings. Furthermore, at an early stage of product design process, a product designer has no detailed 3D geometry of a product. Therefore a reduction of the complexity of the modeling, namely an extraction of major couplings, is needed especially in a product design process. With respect to an extraction of major couplings, the idea to identify major couplings has been suggested in (4), but however, since the idea is empirically developed using a specific prototype, it is considerably ambiguous whether the idea is applicable to general EMC filter designs.

In this paper, a highly efficient modeling method of the stray magnetic couplings based on the simplification method<sup>(5)</sup> is proposed and applied to the filter performance simulation of the EMC filter for the SiC solar inverter  $\mathfrak{G}$ . A comparison between the measurement and the simulation is carried out to prove that the proposed modeling method can significantly reduce an effort to accurately predict influence of stray magnetic couplings.

# **2. Simplification Method of Modeling of Stray Magnetic Coupling**

**2.1 Complexity of Considering Stray Magnetic Coupling** Figure 1 shows an EMC filter consisting of one coil, two capacitors and stray inductances. Even in this simple filter, there are nine relevant stray inductances resulting in 36 stray magnetic couplings to be considered. The stray inductances originate from the PCB tracks, the connecting cables, the leads of components, the leakage magnetic flux from the coil, and so on. For example, the two stray inductances in the branch including the coil correspond to the PCB tracks connected to the coil and the leakage inductance of the coil respectively. The stray inductance in the branch including the capacitor is the combined stray inductance of the capacitor and the PCB tracks connected to the capacitor.

**2.2 Basic Idea of Simplification Method** The EMC filter in Fig. 1 is assumed to be a part of the half-bridge circuit as shown in Fig. 2. Either of the capacitors in the EMC filter is the DC link capacitor, which is a part of the commutation cell. The noise current, the alternating current with high amplitude flowing in the commutation cell, produces a

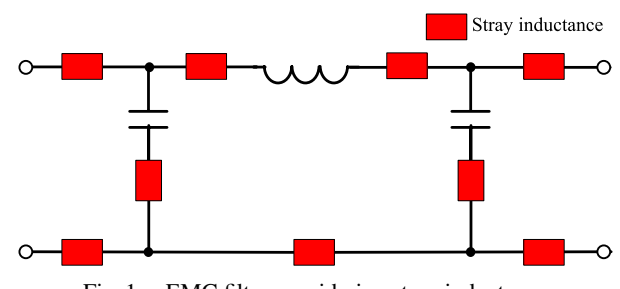

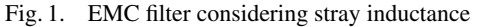

a) Correspondence to: Takashi Masuzawa. E-mail: takashi masuzawa@denso.co.jp

<sup>∗</sup> DENSO CORPORATION

<sup>1-1,</sup> Showa-cho, Kariya-shi, Aichi 448-8661, Japan

<sup>∗∗</sup> Fraunhofer IZM (Institute for Reliability and Microintegration) Gustav-Meyer-Allee 25, 13355, Berlin, Germany

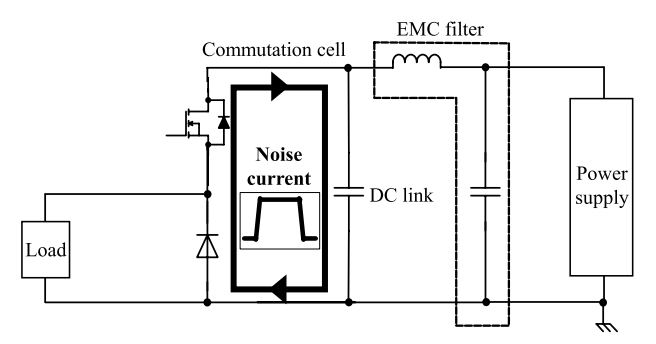

Fig. 2. Noise current in half-bridge circuit

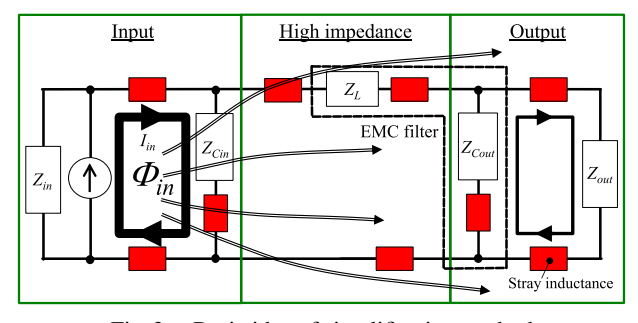

Fig. 3. Basic idea of simplification method

voltage drop along the DC link capacitor. And consequently, this voltage drop mainly produces a conducted noise which spreads to the power supply lines through the EMC filter.

Although most of the conducted noise directly propagates to the power supply, a considerable part of the conducted noise can also indirectly propagate via magnetic couplings. The influence of the indirect propagation will significantly increase, particularly when there is a large difference in amplitude between the conducted noise at the input and the output of the EMC filter. As a result, the filter performance of the EMC filter is severely deteriorated by the indirect propagation.

The simplification method we propose is based on identifying current loops with high amplitude and ones with low amplitude in the EMC filter. Current loops with high amplitude radiate strong magnetic flux which is picked up by current loops with low amplitude.

Figure 3 illustrates the basic idea of the simplification method. The equivalent circuit of the half-bridge circuit is divided into three parts: the input loop, the high impedance area, and the output loop. The input loop can be, for example, the commutation cell in the half-bridge circuit composed of the current source  $I_{in}$ , the impedance of the current source  $Z_{in}$ , the impedance of the input capacitor (the DC link capacitor)  $Z_{Cin}$ , and the relevant stray inductances<sup>(7)</sup>. The current  $I_{in}$  generates the large magnetic flux  $\Phi_{in}$ . And the output loop can be, for example, the current loop composed of the impedance of the output capacitor  $Z_{\text{Cout}}$ , the impedance of the power supply including connectors, cables and Line Impedance Stabilization Network (LISN) *Zout*, and the relevant stray inductances.

The magnetic flux  $\Phi_{in}$  generated from the input loop can cause a significant magnetic coupling between the input loop and the output loop. And also, since the high impedance components  $Z_L$  like a filter coil connect the input loop to the

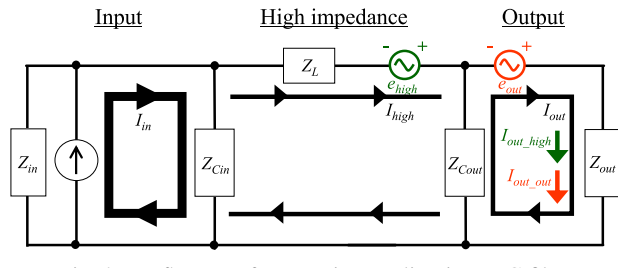

Fig. 4. Influence of magnetic coupling in EMC filter

output loop, the high impedance area can be sensitive to a magnetic coupling with the input loop as well. An influence of a magnetic coupling can be theoretically defined as an induced voltage. In Fig. 4, *ehigh* and *eout* are the induced voltages caused by the magnetic couplings in the high impedance area and the output loop respectively.

These induced voltages *ehigh* and *eout* cause the additional currents in the output loop  $I_{out\_high}$  and  $I_{out\_out}$ , which deteriorate the performance of the EMC filter. *Iout high* and *Iout out* are given by:

$$
I_{out\_high} = \frac{Z_{Cout}}{Z_{Cout} + Z_{out}} I_{high}
$$
  
\n
$$
= \frac{Z_{Cout}}{Z_{Cout} + Z_{out}} \frac{e_{high}}{Z_{in} + Z_{Cin}} + Z_L + \frac{Z_{Cout}Z_{out}}{Z_{out} + Z_{out}}
$$
  
\n
$$
I_{out\_out} = \frac{e_{out}}{(Z_{in}//Z_{Cin} + Z_L)//Z_{out} + Z_{out}}
$$
  
\n
$$
= \frac{e_{out}}{\left(\frac{Z_{in}Z_{Cin}}{Z_{in} + Z_{Cin}} + Z_L\right)Z_{Cout}} + \dots \dots \dots (2)
$$
  
\n
$$
\frac{Z_{in}Z_{Cin}}{Z_{in} + Z_{Cin}} + Z_L + Z_{Cout}
$$

*Iout high* is the current flowing in the output loop caused by *ehigh*, *Iout out* is the current flowing in the output loop caused by *eout*, and *Ihigh* is the current flowing in the high impedance area caused by *ehigh*.

Since the impedance of capacitors  $Z_{Cin}$  and  $Z_{Cout}$  and the impedance of the PCB tracks *Zin* are generally much smaller than the impedance of the high impedance component *ZL*, the following approximations can be applied.

$$
\frac{Z_{in}Z_{Cin}}{Z_{in} + Z_{Cin}} + Z_L + \frac{Z_{Cout}Z_{out}}{Z_{Cout} + Z_{out}} \approx Z_L \cdots \cdots \cdots \cdots \cdots (3)
$$

$$
\left(\frac{Z_{in}Z_{Cin}}{Z_{in} + Z_{Cin}} + Z_L\right)Z_{Cout} \approx Z_L Z_{Cout} \cdots \cdots \cdots \cdots \cdots (4)
$$

*ZinZCin Zin* + *ZCin* + *ZL* + *ZCout* ≈ *ZL* ···················· (5)

With the above-mentioned approximations (3)–(5), *Iout high* and *Iout out* can be simplified as follows:

$$
I_{out\_high} = \frac{Z_{Cout}}{Z_{Cout} + Z_{out}} \frac{e_{high}}{Z_L} \dots \dots \dots \dots \dots \dots \dots \dots \quad (6)
$$

$$
I_{out\_out} = \frac{e_{out}}{Z_{Cont} + Z_{out}} \dots \dots \dots \dots \dots \dots \dots \dots \dots \dots \dots \dots \tag{7}
$$

The influence of  $e_{high}$  and  $e_{out}$  can be compared using a ratio between the additional currents in the output loop *Iout high*

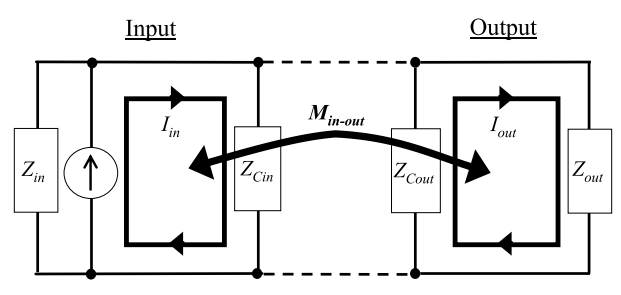

Fig. 5. Major stray magnetic coupling in EMC filter

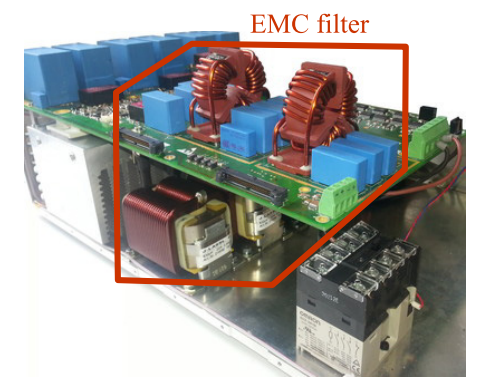

Fig. 6. Tested EMC filter for SiC solar inverter

and  $I_{out\_out}$  expressed by (6) and (7). The ratio  $r_{Iout}$  is described as:

$$
r_{Iout} = \left| \frac{I_{out\_high}}{I_{out\_out}} \right| = \left| \frac{Z_{Cout}}{Z_L} \right| \frac{e_{high}}{e_{out}} \dots \dots \dots \dots \dots \dots \tag{8}
$$

Unless *ehigh* is exceptionally larger than *eout*, the ratio *rIout* is basically much smaller than 1, because  $Z_L$  is much larger than *ZCout* from the viewpoint of a filter design; otherwise the EMC filter has no effect on noise attenuation. Based on this premise, the stray magnetic couplings in the EMC filter can be simplified as described in Fig. 5, where *Min*-*out* is the major stray magnetic coupling between the input loop and the output loop.

# **3. Application of Proposed Modeling Method**

In this chapter, to clarify its applicability and its problems to be solved for application to actual products, we apply the proposed modeling method to an EMC filter for a SiC solar inverter.

**3.1 Tested EMC Filter** Figure 6 depicts the EMC filter for the SiC solar inverter used in the verification.

Figure 7 shows the circuit schematic of the tested EMC filter used for the three-phase grid connection. The filter is composed of the three output inductors *Lout*, the two common mode choke coils  $L_{CM}$ , the nine X-capacitors  $C_X$ , and the two Y-capacitors  $C_Y$ . This EMC filter has 26 stray inductances resulting in 325 stray magnetic couplings.

**3.2 Modeling of Filter Capacitor** Stray magnetic couplings used in a filter performance simulation can be obtained from geometry by means of commercial 3D simulation software (8). Furthermore, effective modeling methods of the relevant components for the 3D simulation have been reported in the past investigations<sup> $(9)(10)$ </sup>. According to the investigations, geometry of PCB tracks and filter coils can be directly applied to the 3D simulation in most of cases.

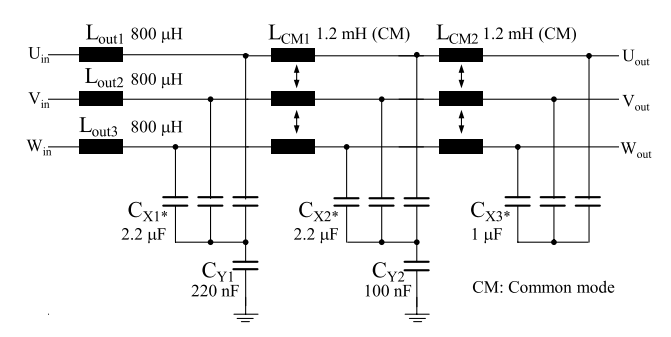

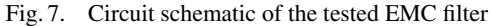

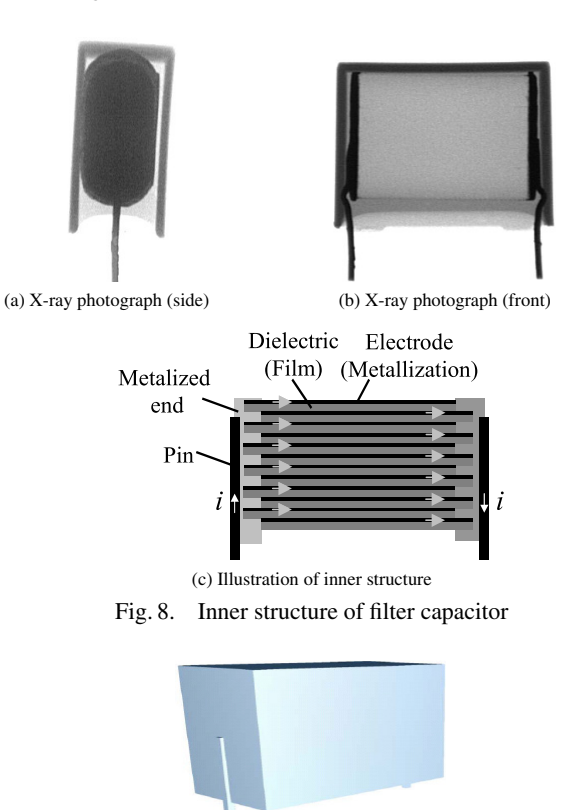

Fig. 9. Simplified model of filter capacitor

Whereas, geometry of a filter capacitor requires a major modification, since the inner structure of the filter capacitor is too complicated to be directly applied to the 3D simulation, as described in Fig. 8. Therefore, to obtain stray magnetic couplings, the modified capacitor model with the simplified inner structure described in Fig. 9 is applied to the 3D simulation.

**3.3 Consideration of Magnetic Material** Since partial impedance is needed for the filter performance simulation of the tested EMC filter, we use the Partial Element Equivalent Circuit (PEEC) method software FastHenry<sup>(11)</sup>.

To estimate an accurate stray magnetic coupling by using simulation, influences of permeability of the magnetic core should be properly considered. However, most of the commercial software including the PEEC software does not consider permeability; simulations considering permeability can lead to a tremendous increase of computational time, even if it is possible with specific software. Thus, in simulation, we have to consider permeability of a core in a simple way only where necessary.

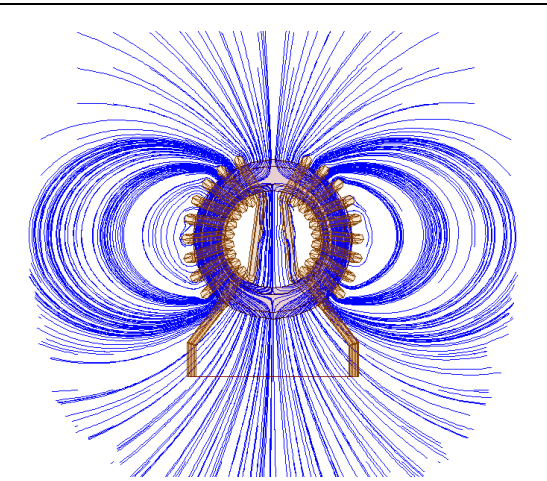

Fig. 10. Magnetic flux line by differential current

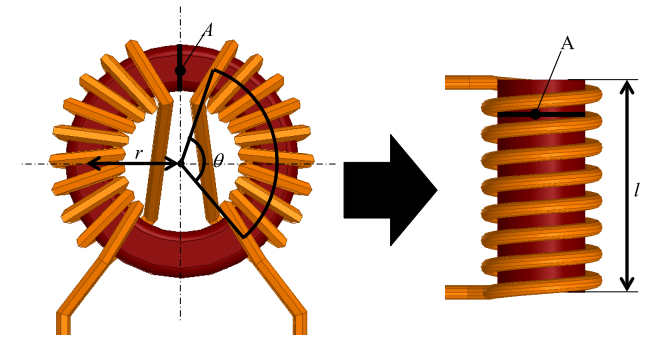

Fig. 11. Idea of approximation of leakage inductance

In  $(12)$ ,  $(13)$ , it is concluded that leakage magnetic flux from a typical common mode choke coil generated by differential mode current is nearly equal to that from a solenoid coil. That is because the magnetic fluxes inside the core, generated by the currents in both of the windings, repel each other and flow outside of the core as shown in Fig. 10. Figure 11 illustrates the idea of the approximation. The winding of the coil can be described as the solenoid coil with the same effective magnetic length *l* and the same cross section *A*, where *l* is given by:

$$
l = 2\pi r \frac{\theta}{360^{\circ}} \cdots \cdots \cdots \cdots \cdots \cdots \cdots \cdots \cdots \cdots (9)
$$

Where  $\theta$  is the winding coverage angle and *r* is the radius of the coil.

Based on the approximation, the effective permeability μ*e*ff related to the leakage magnetic flux from the coil is described as follows:

$$
\mu_{\text{eff}} = 2.5 \left( \sqrt{\frac{\pi}{A}} \frac{l}{2} \right)^{1.45} \cdots \cdots \cdots \cdots \cdots \cdots \cdots \cdots (10)
$$

Whereas it is assumed that the leakage magnetic flux from the coil generated by common mode current is not significantly influenced by the core, because the magnetic fluxes inside the core do not repel each other. Similarly to the common mode choke coil, it is also assumed that the leakage magnetic flux from the output inductor is not significantly influenced by the core for the same reason.

To validate the assumption, a distribution of magnetic flux from the output inductor is compared between ones with and

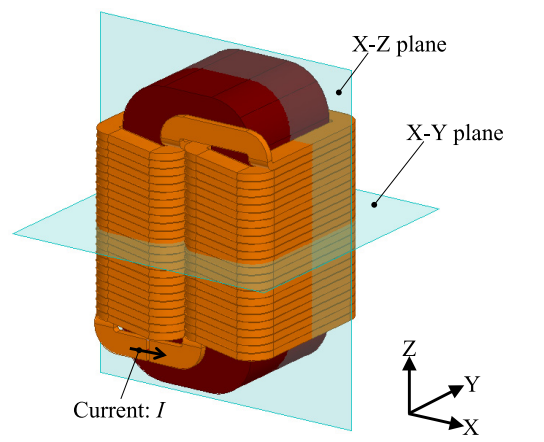

Fig. 12. Model for simulation of magnetic flux distribution

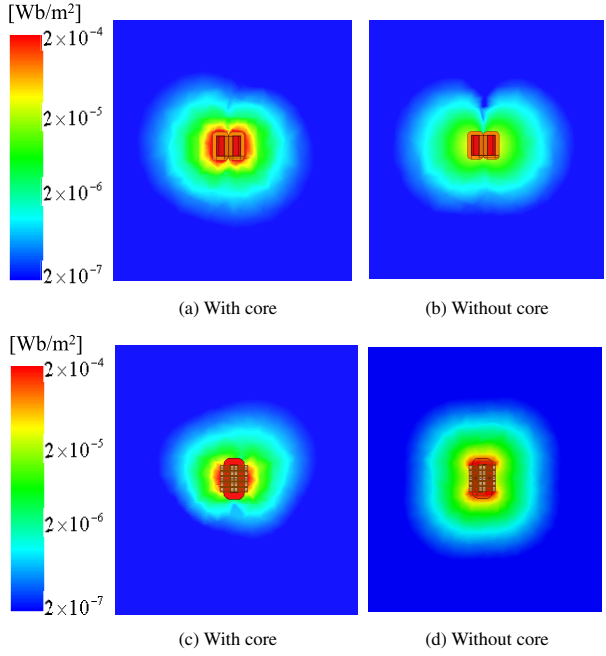

Fig. 13. Distribution of magnetic flux: X-Y plane in (a) and (b); X-Z plane in (c) and (d)

without the core by means of 3D Finite Element Method (FEM) simulation software ANSYS HFSS (14).

The output inductor is built using a Hitachi Metals AMCC-40 core with an air gap of 1.1 mm. The number of turns of the winding is 48. The horizontal and vertical wire sizes of the winding are 6 mm and 2 mm respectively. Figure 12 shows the simulation model. The input current is 1 A, and the simulating frequency is 1 MHz.

Figure 13 presents the comparison of the simulated magnetic flux distribution on X-Y and X-Z planes between the output inductors with and without the core.

In Fig. 13, there is no significant difference in the distribution of the magnetic flux between the simulation results with the core and without the core. Moreover the common mode choke coil is not the main part of the output loop. Thus we reach a conclusion that it is not necessary to consider  $\mu_{\text{eff}}$  of the output inductor and the common mode choke coils for the filter performance simulation conducted in the next chapter. On the other hand, it is highly likely that  $\mu_{\text{eff}}$  needs to

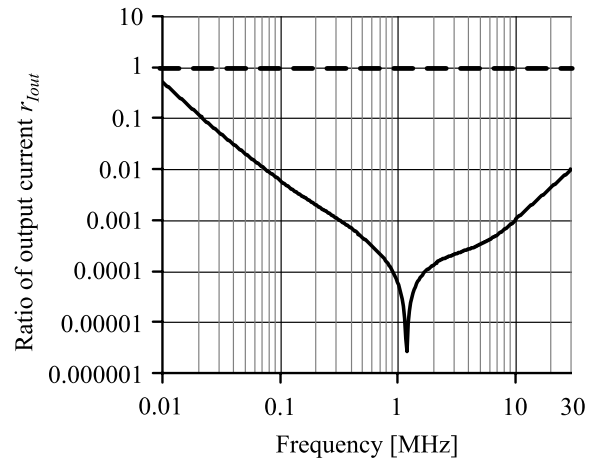

Fig. 14. Calculated ratio of output current *rIout*

be considered by using the above mentioned approximation for the simulation in differential mode. In future work, the influence of  $\mu_{\text{eff}}$  needs to be investigated in more detail.

**3.4 Applicability to the Tested EMC Filter** As stated in the preceding chapter, a major stray magnetic coupling basically occurs between an input loop and an output loop in an EMC filter. In this section, the applicability of the proposed modeling method to the tested EMC filter is verified.

In Fig. 4, the induced voltage in the output loop  $e_{out}$  is generated by the stray magnetic coupling between the input loop and the output loop  $M_{in-out}$ . And similarly to  $e_{out}$ , the induced voltage in the high impedance area *ehigh* is dominantly generated by the stray magnetic coupling between the input loop and the filter coil *Min*−*L*. Hence *eout* and *ehigh* can be described as follows:

*eout* = *Min*−*out dIin dt* ····························· (11) *ehigh* ≈ *Min*−*<sup>L</sup> dIin dt* ······························ (12)

By using (11) and (12), the ratio of the output current *rIout* is given by:

*rIout* = *Iout high Iout out* = *ZCout ZL ehigh eout* = *ZCout ZL Min*−*<sup>L</sup> Min*−*out* ··················· (13)

Figure 14 presents calculated *rIout* using (13), where the simulated values of  $M_{in-out}$  and  $M_{in-L}$  are 3.2 nH and 0.25 nH respectively.

It can be seen that calculated *rIout* is smaller than 0.1 in the frequency range from 0.02 MHz to 30 MHz. Therefore it is concluded that the influence of the induced voltage in the high impedance area *ehigh* is negligible in this frequency range. This fact in Fig. 14 corroborates that the major stray magnetic coupling in the tested EMC filter is *Min*-*out*.

### **4. Comparison of Filter Performance**

To verify the effectiveness of the proposed modeling method, the filter performance of the EMC filter is compared between a measurement and a simulation.

Figure 15 depicts a system configuration for a measurement of a filter performance  $P_f$  in common mode. In this

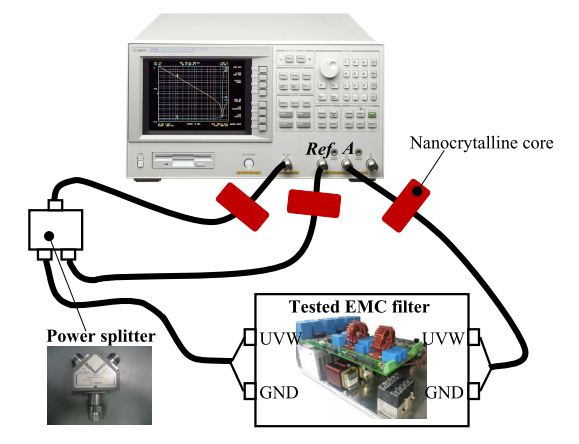

Fig. 15. System configuration for measurement of  $P_f$ 

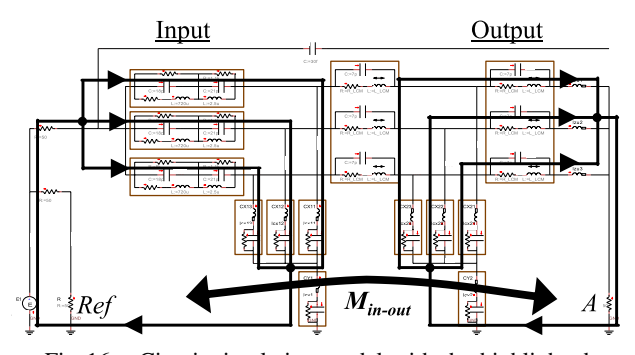

Fig. 16. Circuit simulation model with the highlighted input loop, output loop, and major stray magnetic coupling

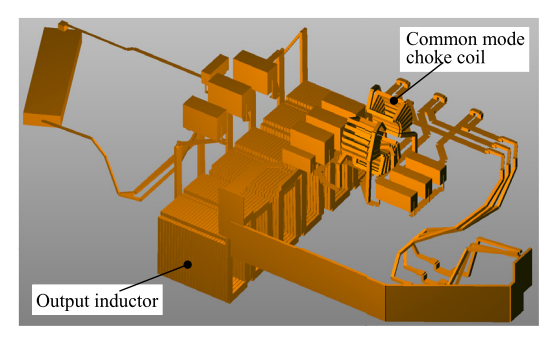

Fig. 17. Simulation model of tested EMC filter

measurement,  $P_f$  is defined as the ratio of the output voltage *A* to the reference voltage *Ref*, measured by means of a Gain-Phase analyzer: Agilent 4395 A. The range of measuring frequency is set from 0.01 MHz to 30 MHz. The nanocrystalline cores in Fig. 15 are used to suppress common mode current flowing through the Gain-Phase analyzer.

Figure 16 shows the circuit simulation model with the highlighted input loop, output loop, and major stray magnetic coupling *Min*-*out*. The software used for the circuit simulation is Portunus<sup>(15)</sup>.

The major stray magnetic coupling incorporated into the circuit simulation model described in Figure 16 is obtained from the 3D geometry by using the PEEC method software. Figure 17 depicts the 3D simulation model including the output inductor, the common mode choke coil, the X and Ycapacitors, the connecting wires and the PCB tracks. The inductor and the coil have no core based on the conclusion in

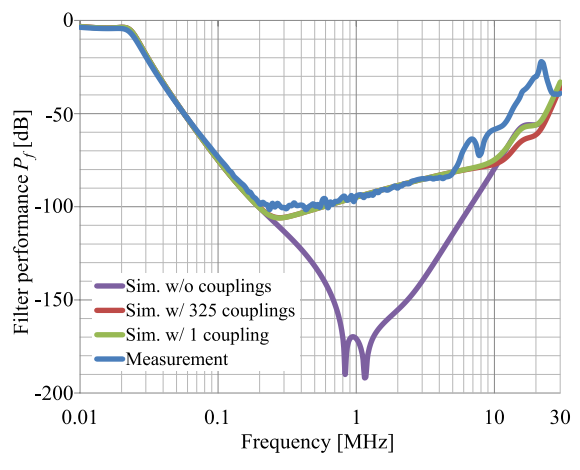

Fig. 18. Comparison of *Pf* between simulation and measurement

# the preceding chapter.

Figure 18 shows a comparison of the filter performance  $P_f$ in common mode between the measurement and the simulation with the following three conditions: considering the classical stray impedances (ESR and ESL of a capacitor and EPR and EPC of a coil), considering the classical stray impedances and all the stray magnetic couplings (325 couplings), considering the classical stray impedances and only the major stray magnetic couplings (1 coupling) derived with the proposed modeling method. Where ESR is an equivalent series resistance, ESL is an equivalent series inductance, EPR is an equivalent parallel resistance, and EPC is an equivalent parallel capacitance.

In Fig. 18, the measurement result and the simulation results considering all the couplings and only the major coupling show a good agreement in the frequency range up to 10 MHz. On the other hand, the simulation without consideration of the stray magnetic coupling inaccurately predicts the filter performance with the difference of more than 100 dB compared to the measurement result. Most importantly, the simulation using the proposed modeling method realizes a comparably accurate prediction in comparison with the simulation using the conventional modeling method, even though the number of the considered stray magnetic couplings is dramatically reduced from 325 to just one. Regarding the difference in the frequency range higher than 10 MHz, it is assumed that it is caused by the following three elements: 1) the connections between the shielded cables and the tested EMC filter forming a small loop, which can be affected by magnetic flux, 2) the residual common mode current flowing through the measuring instrument, and 3) the changed distribution of magnetic flux of the coils due to the stray capacitances over their self resonance frequencies<sup>(16)</sup>.

#### **5. Conclusion**

In this paper, the highly efficient modeling method of stray magnetic couplings based on the simplification method was proposed. And its effectiveness was verified by comparing the performance of the EMC filter for the SiC solar inverter, between the measurement and the simulation. Moreover, the simple approximation to consider permeability of a core and its necessity in differential mode and common mode were

also outlined. The results of the comparison showed that the proposed modeling method could significantly reduce the number of stray magnetic couplings considered for an accurate simulation.

#### **References**

- ( 1 ) E. Hoene, A. Lissner, S. Weber, S. Guttowski, W. John, and H. Reichl: "Simulating Electromagnetic Interactions in High Power Density Converters", in Proc. IEEE 36th Power Electron. Spec. Conf., pp.1665–1670 (2005)
- ( 2 ) T. De Oliveira, J. Guichon, J. Schanen, and L. Gerbaud: "PEEC-Models for EMC filter layout optimization", in Integrated Power Electronics Systems (CIPS), paper 13.3 (2010)
- ( 3 ) I. Kovacevic, A. Muesing, T. Friedli, and J. W. Kolar: "Electromagnetic modeling of EMI input filters", in Integrated Power Electronics Systems (CIPS), paper 02.1 (2012)
- ( 4 ) S. Wang, F.C. Lee, D. Chen, and W.G. Odendaal: "Effects of Parasitic Parameters on EMI Filter Performance", *IEEE Trans. Power Electron*., Vol.19, No.3, pp.869–877 (2004)
- ( 5 ) T. Masuzawa and E. Hoene: "A simplification of a modeling of stray magnetic couplings in EMC filters", in PCIM Europe 2013, pp.779–786 (2013)
- ( 6 ) S. Hoffmann, E. Hoene, and O. Zeiter: "Electrical, thermal and electromagnetic design of a SiC solar inverter: a case study", in PCIM Europe 2013, pp.470–477 (2013)
- ( 7 ) Z. Yu-lin and Z. Zheng-ming: "Comparison of Parasitic Parameters Extraction methods and Equivalent Circuits for a Ground Model, Electrical Machines and Systems", in ICEMS 2008, pp.3781–3784 (2008)
- ( 8 ) S. Weber, E. Hoene, S. Guttowski, W. John, and H. Reichl: "On coupling with EMI capacitors", in IEEE Symposium on EMC (EMC), pp.336–341 (2004)
- ( 9 ) T. De Oliveira, J. Schanen, J. Guichon, and L. Gerbaud: "Optimal stray magnetic couplings for EMC filters", *IEEE Trans. Ind. Appl*., Vol.49, No.4, pp.1619–1627 (2013)
- (10) E. Hoene, W. John, and H. Reichl: "Simulation of Conducted Electromagnetic Interference of Inverter-Fed Induction Motor", in Proc. EPE'99 (1999)
- (11) M. Kamon, M.J. Tsuk, and J.K. White: "FASTHENRY: a multipoleaccelerated 3-D inductance extraction program", *IEEE Trans. Microw. Theory Tech*., Vol.42, No.9, pp.1750–1758 (1994)
- (12) M. Nave: Power Line Filter Design for Switched-Mode Power Supplies, Springer, New York, NY, USA (1991)
- (13) S. Weber: "Effizienter Entwurf von EMV-Filtern für leistungselektronische Geräte unter Anwendung der Methode der partiellen Elemente", Ph.D. dissertation at Technical University of Berlin (2007)
- (14) ANSYS HFSS, 2014. [Online]. Available: http://www.ansys.com/
- (15) Portunus, 2014. [Online]. Available: http://www.adapted-solutions.com/
- (16) R. Wang, H. Blanchette, M. Mu, D. Boroyevich, and P. Mattavelli: "Influence of high-frequency near-field coupling between magnetic components on EMI filter design", *IEEE Trans. Power Electron*., Vol.28, No.10, pp.4568–4579 (2013)

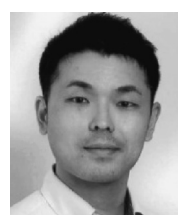

**Takashi Masuzawa** (Member) received the B.S. and M.S. degrees

in electrical engineering from Okayama University, Okayama, Japan, in 2000 and 2002, respectively. Since 2002, he has been working as a research engineer at DENSO CORPORATION, Japan. In parallel, he is a visiting researcher at Fraunhofer IZM, Germany and pursuing his PhD degree, since 2011. His research interests include power electronics, EMC modeling technology, EMC simulation technology, EMC filter design, and electromagnetic interference

technology.

**Eckart Hoene** (Non-member) received his Diploma degree from the

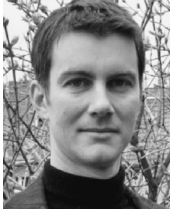

Technical University Berlin, Germany in 1997. He joined Fraunhofer IZM in the same year as scientific assistant. In parallel he worked towards his PhD which was granted in 2001 from the Technical University Berlin on the topic EMC of drive systems. Since 2001, he continued at Fraunhofer IZM as Postdoc, Groupleader and Business Development Manager. The technical topics of his research group now comprise packaging, system development and EMC;

all in Power Electronics. Packaging wide band gap semiconductors for fast switching and design of their environment are the most recent activities.

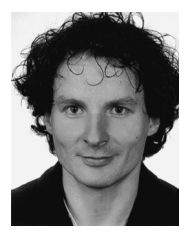

**Stefan Hoffmann** (Non-member) received his master's degree at the Technical University Berlin, Germany in 2010. At the beginning of 2011 he was assigned as a research assistant to the Power Electronics working group at Fraunhofer IZM. He is currently working on the formation, propagation and filtering of electromagnetic interferences in power electronic systems.

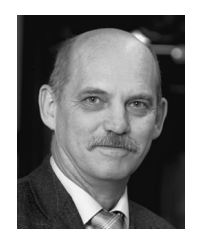

**Klaus-Dieter Lang** (Non-member) studied Electrical Engineering from 1976 to 1981 at Humboldt University in Berlin. He received his M.Sc. Equivalent Diploma (Metallization Layers on GaAs) in 1981. During his employment at Humboldt University from 1981 to 1991 he worked in the research fields of microelectronic assembly, packaging and quality assurance. In 1985 and 1989 he got his two Doctor Degrees (Wire Bonding of Multilayer and Quality Assurance in Assembly Processes). In 1991 he joined the company SLV Han-

nover to build up a department for microelectronic and optic components manufacturing. In 1993 he became Section Manager for Chip Interconnections at Fraunhofer IZM. From 1995 to 2000 he has been Director's personal assistant at Fraunhofer IZM, also responsible for Marketing and Public Relations. From 2001 to 2005 he coordinated the Branch Lab "Microsystem Engineering" in Berlin-Adlershof and from 2003 to 2005 he headed the Department "Photonic and Power System Assembly". From 2006 to 2010 he was Deputy Director of Fraunhofer IZM. Since 2011 he is Director of the institute and responsible for the chair "Nano Interconnect Technologies" at Technical University Berlin. Prof. Lang is member of numerous scientific boards and conference committees. Examples are the SEMI Award Committee, the Scientific Advisory Board of EURIPIDES, the Executive Board of VDE-GMM and the scientific chair of the Conference "Technologies of Printed Circuit Boards" and "SMT/HYBRID/PACKAGING". He is member of DVS, IEEE, IMAPS and he plays an active role in the international packaging community (e.g. German Chapter Chair IEEE-CPMT) as well as in the field of conference organization (e.g. Committee member SSI). He is the author and co-author of 3 books and more than 250 publications in the field of wire bonding, microelectronic packaging, microsystems technologies, chip on board and others.